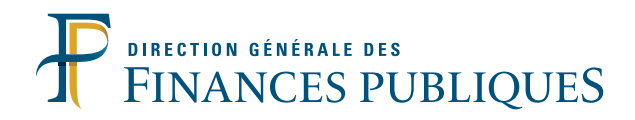

# IMPÔTS **LE LIVRET FISCAL DU CRÉATEUR D'ENTREPRISE**

# Bénéfices agricoles

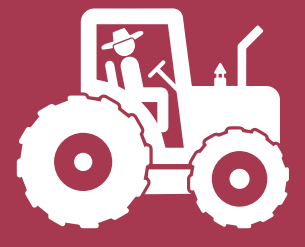

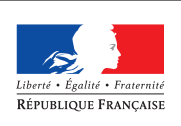

MINISTÈRE DE L'ACTION

Le bénéfice imposable est calculé par application sur la moyenne des recettes de l'année d'imposition et des deux années précédentes, d'un abattement représentatif de frais de 87 %.

Le régime micro s'applique de plein droit aux exploitants agricoles dont la moyenne des recettes ne dépasse pas 82 800 € hors taxes sur trois années consécutives.

Sont notamment exclus du régime « micro-BA » :

- les sociétés de personnes à activité agricole constituées depuis le 1er janvier 1997, autres que les GAEC et les exploitations agricoles à responsabilité limitée dont l'associé unique est une personne physique dirigeant cette exploitation,
- les exploitants exerçant des activités de vente de biomasse sèche ou humide majoritairement issue de produits ou de sous-produits de l'exploitation ou de la production ;
- les exploitants mettant à disposition des droits à paiement de base (DPB) ;
- les exploitants ayant opté pour le système d'imposition selon la moyenne triennale.

**Entreprises nouvelles :** en cas de création d'activité, le montant des recettes n'est pas ramené à l'année civile par application d'un prorata temporis. L'appréciation du régime applicable est basée sur la moyenne triennale des recettes des trois années antérieures, les recettes précédant celle de la création étant considérées égales à zéro.

### **OBLIGATIONS FISCALES**

Aucune déclaration professionnelle n'est attendue. Les montants des recettes des trois années précédentes et l'identifiant SIRET sont portés sur la déclaration complémentaire des revenus n° 2042C PRO.

### **OBLIGATIONS COMPTABLES**

L'exploitant doit tenir un détail journalier des recettes professionnelles et conserver les factures et pièces justificatives de ces recettes.

### **OPTIONS POSSIBLES**

Option pour le régime réel simplifié ou le régime réel normal : elle est valable 1 an. Elle est reconduite tacitement pour la même période, sauf renonciation exercée avant le 1<sup>er</sup> février de l'année suivant l'année d'application.

**Entreprises nouvelles :** l'option est exercée sur le formulaire de création agricole P0 ou M0 dans la rubrique « options fiscales ».

Pour les exploitants qui désirent opter pour un régime réel d'imposition dès leur premier exercice d'activité, l'option doit être exercée dans un délai de quatre mois à compter de la date du début de l'activité.

## **Régime du réel simplifié**

Le régime réel simplifié s'applique aux exploitants dont la moyenne des recettes annuelles, calculée sur trois années consécutives dépasse 82 800 € sans excéder, sur deux années consécutives, 352 000 €.

Il s'applique également aux membres des sociétés de personnes à activité agricole dont la moyenne des recettes annuelles, calculée sur deux années consécutives n'excède pas 352 000 €.

### **OBLIGATIONS FISCALES POUR LA TAXATION DES BÉNÉFICES**

Les exploitants doivent télétransmettre une déclaration de résultats n° 2139 et ses annexes. Le résultat doit être reporté sur la déclaration complémentaire des revenus n° 2042 C PRO.

### **OBLIGATIONS COMPTABLES**

- Tenue d'un livre journal enregistrant le détail des recettes et des dépenses accompagné des pièces justificatives.
- Tenue d'un livre d'inventaire (contenant

les tableaux des immobilisations et des amortissements) et d'un compte simplifié de résultat fiscal.

- Les créances et les dettes sont constatées à la clôture de l'exercice.

### **OPTIONS POSSIBLES**

#### **Option pour le régime réel normal**

L'option est valable 1 an. Elle est reconductible tacitement pour une même durée. Elle s'applique aux bénéfices de l'année en cours et doit être exercée dans le délai de dépôt de la déclaration de l'exercice précédant celui au titre duquel elle s'applique. Les nouveaux exploitants peuvent exercer cette option dans les 4 mois du début de leur activité.

**Entreprises nouvelles :** l'option est exercée sur le formulaire de création agricole P0 ou M0 dans la rubrique « options fiscales » et peut être modifiée au plus tard jusqu'à la date de dépôt de la première déclaration de résultats.

### **Régime du réel normal**

Ce régime s'applique de plein droit aux exploitants dont la moyenne des recettes annuelles, calculée sur deux années consécutives excède 352 000 €.

### **OBLIGATIONS FISCALES**

Les exploitants doivent télétransmettre une déclaration de résultats (n° 2143) et ses annexes. Le résultat doit être reporté sur la déclaration complémentaire des revenus n° 2042 C PRO.

### **OBLIGATIONS COMPTABLES**

- Tenue d'un livre journal enregistrant le détail des opérations accompagnées des pièces justificatives.

- Tenue d'un livre d'inventaire sur lequel figurent les bilans.

Des obligations spécifiques concernent les éleveurs d'animaux de boucherie ou de charcuterie.

Le choix des régimes d'imposition sur les bénéfices et de TVA, y compris pour les options, s'effectue sur les formulaires de création P0 ou M0, dans la rubrique «options fiscales ».

**Précision :** les recettes à retenir pour l'appréciation de la limite du régime du réel correspondent aux créances acquises.

# **TVA agricole : remboursement forfaitaire**

Les exploitants ne relevant pas du régime simplifié agricole sont placés sous ce régime. Ce dispositif permet de compenser la charge de la TVA sur les achats des exploitants agricoles qui ne sont pas redevables de la TVA.

### **OBLIGATIONS FISCALES**

Dépôt d'une déclaration annuelle (formulaire n° 3520) avant le 31 décembre de l'année suivant celle visée par la demande. Les attestations récapitulatives annuelles remises par les acheteurs (professionnels assujettis à la TVA), les doubles des documents justifiant l'exportation, le relevé des factures relatives aux livraisons de produits agricoles expédiés dans un autre État membre de l'Union européenne doivent être conservés par l'exploitant agricole. Ces

documents restent cependant susceptibles d'être produits sur demande du service des impôts des entreprises (SIE) gestionnaire du dossier pour justifier la demande de remboursement.

Le remboursement consiste en un versement calculé en appliquant un pourcentage au montant des ventes réalisées.

### **OPTIONS POSSIBLES**

### **Option pour le régime simplifié agricole**

L'option est exercée par l'accomplissement pour la première fois des obligations déclaratives et liquidatives qu'elle entraîne. Elle prend effet au 1<sup>er</sup> janvier de la première année de la période qu'elle couvre. L'option est renouvelable par tacite reconduction pour des périodes de 5 ans.

# **TVA agricole : régime simplifié**

Le régime simplifié agricole est applicable dès lors que la moyenne des recettes calculée sur deux années consécutives, excède 46 000 €.

Ce régime est applicable aux exploitants, quel que soit le montant de leurs recettes, utilisant des méthodes commerciales ou des procédés industriels, ou réalisant des opérations portant sur des animaux vivants, ou ayant opté pour soumettre leurs opérations à la taxe sur la valeur ajoutée.

#### **OBLIGATIONS FISCALES**

Les versements d'acomptes trimestriels doivent être effectués au plus tard le 5 des mois de mai, août, novembre et février.

Ces versements sont accompagnés du dépôt d'un bulletin d'échéance 1.

- Une déclaration annuelle (formulaire n° CA12A) doit être télédéclarée au plus tard au 2ème jour ouvré suivant le 1er mai de l'année suivant la clôture de l'exercice, soit le 3 mai 2018 pour les opérations réalisées au cours de l'année civile 2017. Cette télétransmission est accompagnée, le cas échéant, du supplément d'impôt exigible.

Les exploitants dont l'exercice comptable ne coïncide pas avec l'année civile peuvent opter pour une déclaration CA12AE correspondant à cet exercice. La déclaration doit être télétransmise au plus tard le 5ème jour du 5ème mois suivant la clôture de l'exercice.

### **BESOIN D'INFORMATIONS ?**

Consultez la rubrique des procédures dématérialisées de la brochure « Généralités » du livret fiscal du créateur d'entreprise.

### **OBLIGATIONS COMPTABLES**

- Livre des ventes avec ventilation des recettes par taux ;
- livre d'achats faisant apparaître les acquisitions de biens et services et les immobilisations ;
- obligation d'établir des factures.

*<sup>(1)</sup> Les redevables placés sous un régime simplifié d'imposition de TVA sont dispensés du versement des acomptes si la taxe due (hors TVA déductible sur les immobilisations) au titre de l'année civile précédente est inférieure à 1000 €.*

### **OPTIONS POSSIBLES**

### **Option pour le dépôt de déclarations trimestrielles ou mensuelles**

L'option doit être formulée au plus tard le 5 mai de l'année à partir de laquelle elle prend effet. Elle permet de télétransmettre des déclarations (formulaire CA3) trimestrielles ou mensuelles indiquant d'une part, le montant total des opérations réalisées et, d'autre part, le détail des opérations taxables et d'acquitter la TVA correspondante. Elle dispense de la télétransmission d'une déclaration annuelle.

Cette option vaut pour une durée de 5 ans.

### **Option pour le dépôt d'une CA12AE selon l'exercice comptable**

L'option doit être formulée par lettre recommandée adressée au service des impôts des entreprises dont dépend l'exploitation avant le début du premier exercice pour lequel elle est souscrite. Une déclaration CA12A doit être télétransmise, pour la période intercalaire du 1er janvier à la veille de la date d'ouverture de l'exercice concerné par l'option, avant le 5ème jour du 5ème mois suivant la fin de cette période intercalaire.

Le choix des régimes d'imposition sur les bénéfices et de TVA, y compris pour les options, s'effectue sur les formulaires de création P0 ou M0, dans la rubrique « options fiscales ».

## **Obligations relatives aux téléprocédures**

Toutes les entreprises relevant d'un régime réel d'imposition ont l'obligation de recourir aux téléprocédures pour :

- les déclarations, paiements et demandes de remboursement de crédit de TVA ;
- le paiement de l'IS, de la TS, de la CVAE ;
- la déclaration de leur résultat, à l'exception des sociétés immobilières non impo-

sables à l'IS, et non gérées par la Direction des grandes entreprises (DGE) et dont le nombre d'associés est inférieur à 100.

Ces obligations s'appliquent aux entreprises nouvelles dès leur première échéance.

Il est recommandé aux créateurs d'entreprises de créer dès le début de leur activité leur espace professionnel sur le site *impots.gouv.fr.*

Ce dépliant est un document simplifié. Il ne peut se substituer aux textes législatifs et réglementaires ainsi qu'aux instructions applicables en la matière.

Pour plus d'informations, consultez

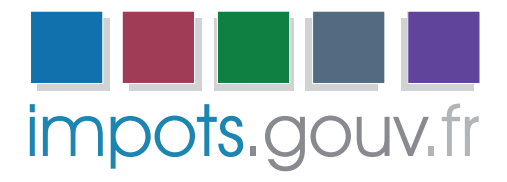

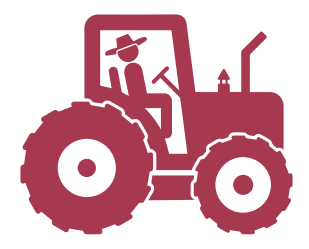

Retrouvez la DGFiP sur

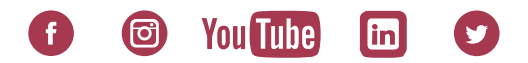

DIRECTION GÉNÉRALE DES FINANCES PUBLIQUES Septembre 2018